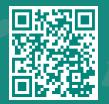

How to Share your Medical Record on MyChart using 'Share Everywhere'

Visit www.jhah.com/en/about-mychart

- 1. After logging in to MyChart,
  - On your desktop: select Share Everywhere from the home page OR search the menu by typing **Share Everywhere** in the search bar.
  - On the MyChart mobile application: from the home screen, select **Share Everywhere**.

*Note: you must update the MyChart mobile app to. Version 5.4 or higher to use Share Everywhere.* 

|                                                                                                    | I yondin                                                                                                    |                                                                                      |
|----------------------------------------------------------------------------------------------------|----------------------------------------------------------------------------------------------------|--------------------------------------------------------------------------------------|
| Menu 🗔 Vi                                                                                                    | sits 🖂 Messages 🍐 Test Results 💰 Medications                                                                         | Thirty -                                                                             |
| Welcome!                                                                                                    | ointment that needs to be scheduled. Make sure to schedule your AMBULATORY REFERRAL TO ENT by Thursday 24 June 2021. |                                                                                      |
| You have an app                                                                                                    | Schedule Now                                                                                                    |                                                                                      |
| New flowshee                                                                                                    |                                                                                                    | (                                                                                    |
| ELMOTAZ AHMED,<br>MD                                                                                                    | A new flowsheet has been made available to you. Click                                                                | View Message                                                                         |
| Share Everywhere<br>Give one-time access to your health information to any clinician with a computer and internet access.                                                                                                    |                                                                                                    | Learn More                                                                           |
|                                                                                                    |                                                                                                    | Dismiss                                                                              |
| Flu shot has been shot has been shot has | View Details                                                                                                    |                                                                                      |
| - Explore Mo                                                                                                    | re                                                                                                    |                                                                                      |
|                                                                                                    | Share Everywhere Share Everywhere Share sto your medical record to any provider with a Share Now                     | Invite Friends & Family<br>Invite a family member or close friend<br>medical record. |
|                                                                                                    |                                                                                                    |                                                                                      |

- 2. Enter the name of the person who will be viewing your record in the text field and click Request Share Code.
- 3. Tell that person to go to www.shareverywhere.com to enter the code along with your date of birth (the one associated with MyChart) to have one-time access to your record.

| MyChart                                                                                                    | 😂 - 🖪 🚍 Noru               | MyChart                                                                                                    |
|----------------------------------------------------------------------------------------------------|----------------------------|----------------------------------------------------------------------------------------------------|
| itis Messages Text Results Medications<br>re<br>Constrained access to the health information you can use in MyChart, including:<br>Constrained access to the health information you can use in MyChart, including:<br>Medications Mg.Allergies | <image/> <image/> <image/> | Contraction       Security of the security of the sec |
| Health issues     Immunizations The person accessing your record will also be to write a     clinical not to your care team.     Who's accessing your record?                                                                                  |                            | REQUEST SHARE CODE<br>You're ready to share!<br>Mohammed Ghamdi can now visit www.shareeverywhere.com and enter the Share Code below to view your<br>record.<br>KQR-WR7Z<br>Share Code will expire in 59x17<br>DDMSS                                                                                                    |

مرکز جونز هوبکنز ارامکو الطبي Johns Hopkins Aramco Healthcare